# **Blender Guide**

Thank you completely much for downloading **Blender Guide**.Most likely you have knowledge that, people have see numerous time for their favorite books later than this Blender Guide, but stop going on in harmful downloads.

Rather than enjoying a fine PDF in the manner of a mug of coffee in the afternoon, on the other hand they juggled following some harmful virus inside their computer. **Blender Guide** is clear in our digital library an online access to it is set as public appropriately you can download it instantly. Our digital library saves in multiple countries, allowing you to get the most less latency period to download any of our books as soon as this one. Merely said, the Blender Guide is universally compatible bearing in mind any devices to read.

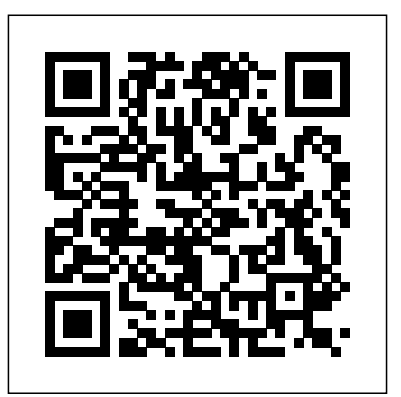

*Blender Foundations* Taylor & Francis

Blender 3D For Beginners: The Complete Guide aims to help get you started with using the free open-source 3D software Blender. You will learn the basics of nearly everything Blender has to offer. The book is aimed at the complete beginner of Blender and even beginners in the world of 3D graphics and animation. With 16 chapters and 115 pages in total, this book aims to explain the key components of Blender clearly and concisely and get you up to speed with Blender very quickly! The book is explained in a simple and easy-to-understand manner with minimal jargon. Furthermore, the book provides simple follow-along exercises that helps you get the practical experience you need which in turn helps you learn better. By the end of this book, you will begin to feel comfortable working with 3D projects within Blender alone and also get one step closer to your dream goal of one day making your own animated film! (or any other project that requires Blender) More specifically, in this book, you will learn about: - The Blender user interface - Navigating your way around Blender - 3D Modeling basics - Cycles shaders - Texturing and UV mapping - Lighting (as well as some basic lighting setups you can use right away) - Sculpting - Animation - Particles - Physics - Rendering - Using Blender as a Video Editor - Compositing Subscribe to the email list at ThilakanathanStudios.com to receive regular Blender for

Beginner tutorials for free.

*Tradigital Blender* Addison-Wesley Professional

"Blender is a free and open source graphics program for computer modeling and animation incorporating Photorealstic Rendering, Realistic Materials, Character Rigging, Sculpting, UV Unwrapping, Compositing, Simulation, Camera and Object Tracking, Game Creation and Video Editing. The program is comprehensive. The interface is extensive. The creative experience is fantastic.The Complete Guide to Blender Graphics: Computer Modeling and Animation is a unified learning manual for beginners and a reference for advanced users. The manual introduces the basic components of the Blender program with reference to the interface using written instruction in conjunction with illustrations and examples. In this fourth edition of The Complete Guide to Blender Graphics the author has included changes to the program which eventuate as Blender is developed and improved. New subject matter has been *The Beginner's Guide* CRC Press Learn the new Blender 2.8 user interface and make 3D models Key Features Find your way round the new user interface and tools of Blender 2.8 Create materials, apply textures and render scenes Use the new cutting-edge real-time render EEVEE in your projects Book Description Blender is open source 3D creation software. With a long history and an enthusiastic community of users, it is the ideal choice for almost any kind of work with 3D modeling or animation. However, for new users, its power and flexibillity can sometimes be

Blender is a free and open source graphics program for computer modeling and animation. It contains all the tools necessary for creating models and scenes that may be made into still images or animated movies. Like its predecessors, the third edition of The Complete Guide to Blender Graphics: Computer Modeling and Animation provides a single, comprehensive, up-to-date source for using Blender. It introduces the Blender features with examples and diagrams referenced to the graphical user interface (GUI), the arrangement of windows and panels containing the controls for operating the program. In addition to revisions to match the most recent version of Blender, fresh examples have been added. The contents have been organized into a buildingblock fashion, presenting basic subjects such as textures and lighting in added with examples."--Provided by publisher. the early chapters before explaining their roles in more complex techniques such as fluid and smoke simulation in later chapters. The book also covers alterations that have been made to the GUI and significantly expands discussions of advanced features, enabling veteran and beginning users to take advantage of the full potential of Blender. This book also has a companion website, www.silverjb.limewebs.com, offering supplementary material for using further advanced techniques once the concepts and methods presented in the book have been adequately mastered. These techniques include fracturing, building walls or obstacles that can be

demolished, dynamic painting, and path animation. Blender is a program in constant development, with new features being added progressively. This new edition of The Complete Guide to Blender Graphics gives detailed instruction on the latest version of the program. Using visual references and practical examples, it removes the frustration from the learning process in using the basic and advanced capabilities of Blender.

The Essential Guide to Learning Blender 2.6 CRC Press 22 Things You Must Know A blender is an essential kitchen appliance. It can do a variety of tasks from whipping cream, making smoothies, food processing, and crushing ice. Selecting a blender usually depends on what tasks you intend to do with the blender. Some blenders offer multiple features for a high price. Be wary then that you may not need some of these features. So go for a blender that does what you need it for. Here's a preview of what you will learn: - Blender Tips - Personal Blenders - How to buy a good blender for your food and drinks - and More GRAB YOUR COPY TODAY!

Computer Modeling & Animation CRC Press This is the first book written on using Blender (an open-source visualization suite widely used in the entertainment and gaming industries) for scientific visualization. It is a practical and interesting introduction to Blender for understanding key parts *The Complete Guide to Blender Graphics* Addison-Wesley Professional

daunting, and that's when you need this book! The book starts by showing you round the all-new Blender 2.8 user interface. You'll look all the significant improvements from the past months with more at the most commonly-used options and tools, such as navigating in polished user experience and cutting-edge technologies. From an most important windows of the interface, the 3D View. You'll learn how to use essential tools for working with 3D modeling. To give your models the feel of real-world objects, you'll learn how to create materials and set up surfaces. You'll see how to use Physically-Based Rendering (PBR), which allows you to craft realistic surfaces such as wood, stone, and metal. You will also work with Eevee, a new realtime render engine in Blender. You will see how to add motion to objects, making use of Blender's impressive 3D animation features. Finally, you'll learn how to create scenes and organize them for rendering, and later add titles and effects using built-in Blender tools. Rendering with Eevee and Cycles- Making and exporting still By the end of the book, you will be able to use Blender 2.8 new UI, Create 3D Models with textures, Animations, and Render them in real-time using Eevee. What you will learn Manipulate and visualize your 3D objects in Blender Use polygon modeling tools such as extrude, loop cut, and more Apply precision modeling tools like snapping and the 3D Cursor Render a scene using the real-time engine Eevee Create materials for Eevee and Cycles Render a scene with the Eevee real-time engine Use PBR textures to craft realistic surfaces such as wood with the Shader Editor Add motion and animation using keyframes Create animation loops using curves and modifiers Who this book is for This book is for anyone interested in taking their steps with Blender. If you're an experienced 3D artists or hobbyist, this book will help you with its features.

**Beginner's Guide** Packt Publishing Ltd The non-programmer's guide to creating 3D video games

## **A CG Animator's Guide to Applying the Classical Principles of Animation** CRC Press

GAME DEVELOPMENT WITH BLENDER is the complete guide to the Blender game engine. More than two years in the making, the book spans topics ranging from logic brick and physics to graphics, animation, scripting, and more. Each chapter covers in detail a different aspect of the Blender game engine, with tutorials, extensive documentation, and valuable advice on when to use the tools--all distilled from the authors' 20 years of combined Blender experience. Blender is a free, open-source 3D content-creation suite, a powerful and flexible platform that allows you to build games and interactive applications such as architecture walk-throughs, science visualizations, experimental projects, and much more. In this comprehensive guide, you will learn how to design a complete game from beginning to end, create games without writing a single line of code, bring your 3D characters to life with animations, unleash the power of material creation with nodes, have fun making JELL-O bounce with the physics engine, program in Python like a pro, make your games run faster using lightmaps and normal maps, publish your games for Windows, Mac, and Linux, and improve your games Presents a guide to the 3D design tool which uses three representative by learning from 10 real-world projects. This book has been prepared for the release of Blender 2.66a, ensuring that you have the most up-to-date information in your hands. Whether you are new to **Blender Foundations** Taylor & Francis Blender or a seasoned Blenderhead, GAME DEVELOPMENT WITH BLENDER will help you create the games you've always wanted. Purchasing this book also gives you access to more than 100 online companion files, which include tutorials, sample files, and extra demos that will help you get the most out of the Blender game engine. Computer Modeling & Animation, Fourth Edition CRC Press Blender 2.9: The beginner's guideDo you want to start creating 3D models and animations using free and open-source software? With Blender, you have the freedom to use a tool that will help you put

3D and selecting objects. You will then use and manipulate one of the artificial intelligence helper (OptiX) to improve renders and get faster your creativity to work for multiple formats.In Blender 2.9, you find images to new ways to perform old techniques like the extrude (Manifold). Our purpose with The Beginner's Guide for Blender 2.9 is to give a detailed explanation about how the Blender works, from the perspective of an inexperienced artist or someone that wants to become a digital artist.You will find a quick reference and detailed explanations about the essential tools and options: - User interface-3D navigation- Modeling and editing- Modeling tools and options-Interactive shading options- Materials and textures- Use PBR materials with Cycles and Eevee- Working with the cameraimages- Animation and interpolation- Animation constraints- Use the follow path for animation- Animation tools and rendering-Rendering animations as videosThe book uses a practical approach with examples for all topics and step by step instructions on how to do "difficult" tasks like animations with hierarchies and constraints. And also how to set up a scene for render with Cycles and Eevee.All content from Blender 2.9: The beginner's guide will take into consideration a reader that doesn't have any prior experience with Blender. You will find content focused on beginners.However, it doesn't mean an artist with previous experience in older versions of Blender could not use the book as an updated guide.If you want a fast and quick way to jumpstart using Blender 2.9 for your projects, the beginner's guide will help you achieve your goals Blender For Dummies Lulu Press, Inc

Blender is a free and open source graphics program for computer modeling and animation incorporating Photorealstic Rendering, Realistic Materials, Character Rigging, Sculpting, UV Unwrapping, Compositing, Simulation, Camera and Object Tracking, Game Creation and Video Editing. The program is comprehensive. The interface is extensive. The creative experience is fantastic. The Complete Guide to Blender Graphics: Computer Modeling and Animation is a unified learning manual for beginners and a reference for advanced users. The manual introduces the basic components of the Blender program with reference to the interface using written instruction in conjunction with illustrations and examples. In this fourth edition of The Complete Guide to Blender Graphics the author has included changes to the program which eventuate as Blender is developed and improved. New subject matter has been added with examples. Key Features: Contents are structured in a building-block fashion, using content covered in early chapters to explain more complex content in later chapters. Describes the basic operations of the interface and the majority of its functions with visual references and practical examples Significantly expands discussion of advanced features providing the reader with a guide to the full potential of the program.

Blender 2. 8 John Wiley & Sons

This book is for 3D Artists and Designers who want to learn efficient building of 3D Animations. Knowledge of 3D Modeling is essential but no prior experience with Blender is required.

**Test Drive Blender** Packt Publishing Ltd

models to demonstrate such techniques as object manipulation, texture mapping, lighting, rendering, sculpting, and compositing.

This is the eBook of the printed book and may not include any media, website access codes, or print supplements that may come packaged with the bound book. Master the Newest Blender Techniques for Creating Amazing 3D Characters: From Design and Modeling to Video Compositing Now fully updated for Blender 2.78b and beyond, Learning Blender, Second Edition, walks you through every step of creating an outstanding 3D animated character with Blender, and then compositing it in a real video using a professional workflow. This edition covers the powerful new selection and modeling tools, as well as high-efficiency improvements related to other parts of the project such as texture painting, shading, rigging, rendering, and compositing. Still the only Blender tutorial to take you from preproduction to final result, this guide is perfect for both novices and those moving from other software to Blender (open source

and free software). Author Oliver Villar provides full-color, hands-on chapters that cover every aspect of character creation: design, modeling, unwrapping, texturing, shading, rigging, animation, and rendering. He also walks you through integrating your animated character into a real-world video, using professional camera tracking, lighting, and compositing techniques. The rich companion website (blendtuts.com/learning-blender-files) will help you quickly master even the most complex techniques with bonus contents like video tutorials. By the time you're done, you'll be ready to create outstanding characters for all media–and you'll have up-to-date skills for any 3D project, whether it involves characters or not. Learn Blender's updated user interface, navigation, and selection techniques Create your first scene with Blender and the Blender Render and Cycles render engines Organize an efficient, step-by-step pipeline to streamline workflow in any project Master modeling, unwrapping, and texturing how to get the very most out of Blender 2.5's new multi-window Bring your character to life with materials and shading Create your character's skeleton and make it walk Use Camera Tracking to mix 3D objects into a realworld video Transform a raw rendered scene into the final result using Blender' scompositing nodes Register your product at informit.com/register for convenient access to downloads, updates, and corrections as they become available.

## *Your Guide to Creating 3D Games and More with Open-Source Software* John Wiley & Sons

This is the 4th volume of BLENDER - THE ULTIMATE GUIDE, the most complete guide on the famous open source 3D software. In this volume we'll tell you in detail about animation, rigging and inverse kinematicsd, creation of a character, motion capture, motion tracking and videoediting, with many exercises and images. Beginner's Guide to Blender CRC Press

This book describes how to access the Grease Pencil component in Blender and create 2D Animation within the Blender 3D environment. It is assumed that the reader has no previous knowledge of the Blender program and treats 2D Animation using the Grease Pencil as a standalone application. Grease Pencil is a component of the 3D modeling and animation program, Blender. Blender is a free open-source 3D Computer Graphics software toolset used for creating animated films, visual effects, art, 3D printed models, motion graphics, interactive 3D applications, virtual reality and computer games. Key Features: The first comprehensive beginner's guide to the Grease Pencil component of Blender Facets of operation are explained in short concise chapters with cross references Written instruction is accompanied by diagram illustrations in reference to the program's Graphical User Interface The book is also available in a discounted set along with The Complete Guide to Blender Graphics: Computer Modeling & Animation.

#### **Computer Modeling & Animation, Fifth Edition** 3dtotal Publishing Blender 3D Basics Beginner's Guide - Second EditionPackt Publishing Ltd **The Complete Guide to Blender Graphics, Second Edition** CRC Press

Expand your animation toolkit with foundational animation techniques, software expertise, professional best-practices, proven and time-tested work flows. Roland Hess, a leading Blender artist and instructor, expertly navigates you through Blender's character animation systems and controls, with a focus on each of the classical principles of animation like timing, anticipation, appeal, staging, exaggeration, squash and stretch and much more. Unique from other software titles, the Tradigital series offers a specific tool-set of practical instruction and foundational knowledge that all great animators will need to know. Expand your digital workflow to include the practical resources with the robust companion web site that include demonstrations, project files, links to further resources, available at www.tradigitalblender.com. The Complete Guide: The Complete Beginner's Guide to Getting Started with Navigating, Modeling, Animating, Texturing, Lighting, Compositing and Rendering Within Blender. Packt Publishing Ltd The exciting new book on the exciting new Blender 2.5! If you want

to design 3D animation, here's your chance to jump in with both feet, free software, and a friendly guide at your side! Blender For Dummies, 2nd Edition is the perfect introduction to the popular, open-source, Blender 3D animation software, specifically the revolutionary new Blender 2.5. Find out what all the buzz is about with this easy-access guide. Even if you?re just beginning, you'll learn all the Blender 2.5 ropes, get the latest tips, and soon start creating 3D animation that dazzles. Walks you through what you need to know to start creating eye-catching 3D animations with Blender 2.5, the latest update to the top open-source 3D animation program Shows you unblocking interface, new event system, and other exciting new features Covers how to create 3D objects with meshes, curves, surfaces, and 3D text; add color, texture, shades, reflections and transparency; set your objects in motion with animations and rigging; render your objects and animations; and create scenes with lighting and cameras If you want to start creating your own 3D animations with Blender, Blender For Dummies, 2nd Edition is where you need to start!

**Learning Blender** Createspace Independent Publishing Platform Create Amazing 3D Characters with Blender: From Design and Modeling to Video Compositing Learning Blender walks you through every step of creating an outstanding animated character with the free, open source, 3D software Blender, and then compositing it in a real video using a professional workflow. This is the only Blender tutorial to take you from preproduction to final result, and it' sperfect for both 3D novices and those who've used other 3D Software. Focusing on Blender 2.71 and above, 3Dprofessional Oliver Villar explains all the basics, including Blender' sinterface, controls, and how to manipulate objects. Once you've mastered the fundamentals, you'll follow a realistic 3D workflow through a complete project. You'll find chapters on every aspect of the character creation: design, modeling, unwrapping, texturing, shading, rigging, and animation. Once your character is ready and animated, you'll learn how to integrate it into a real video using camera tracking techniques, lighting, and compositing. Each skillset is taught hands on, and available online video tutorials (more than 5 hours) will guide you through Blender' strickier tasks. By the time you're done, you'll understand how the whole process fits together, and how to use Blender to create outstanding characters for all media. You'll also build strong Blender skills you can apply in any 3D project, whether it involves characters or not. Learn How To Master Blender's innovative user interface, navigation, and selection techniques Create your first scene with Blender and get comfortable with its core tools Prepare for projects so they'll go as smoothly as possible Use modeling tools to create a 3D character Bring your character to life with color, textures, and materials Create your character' sskeleton and make it walk Make the most of Blender' s Camera Tracking tools Add lights to your 3D scene Render with Blender Internal or the powerful new Cycles render engine Composite your 3D character into a real video Switch to Blender from 3ds Max, Maya, or XSI Register your book at informit.com/register to access all of this book's production files, plus bonus video tutorials, and a useful Blender keyboard shortcut reference.

### **Learning Blender** Taylor & Francis

Blender 2.8: The beginner's guideDo you want to start creating 3D models and animations using free and open-source software? With Blender, you have the freedom to use a tool that will help you put your creativity to work for multiple formats.The release of version 2.8 marks an important milestone for Blender because it introduces a revamped and friendly user interface alongside incredible tools. You will find options to create 3D

models for characters, design, architecture, and games. With Blender 2.8: The beginner's guide, you will find a quick reference and detailed explanations about the essential tools and options. You will learn core concepts about: - User interface- 3D navigation- Modeling and editing-Modeling tools and options- Interactive shading options- Materials and textures- Use PBR materials with Cycles and Eevee- Working with the camera- Rendering with Eevee and Cycles- Making and exporting still images- Animation and interpolation- Animation constraints- Use the follow path for animation- Animation tools and rendering- Rendering animations as videosThe book uses a practical approach with examples for all topics and step by step instructions on how to do "difficult" tasks like animations with hierarchies and constraints. And also how to set up a scene for render with Cycles and Eevee.All content from Blender 2.8: The beginner's guide will take into consideration a reader that doesn't have any prior experience with Blender. You will find content focused on beginners.However, it doesn't mean an artist with previous experience in older versions of Blender could not use the book as an updated guide.If you want a fast and quick way to jumpstart using Blender 2.8 for your projects, the beginner's guide will help you achieve your goals.